### How to delete form data to Mysql Database?

#### Step 1:- Create database test and inside this create table

 $\leftarrow$   $\rightarrow$  C 10 localhost/phpmyadmin/index.php?route=/database/sql&db=test Server: 127.0.0.1 » Database: test phpMyAdmin **M** Structure  $\Box$  sql Search **Query** F 企業●の業で Recent Favorites Run SQL query/queries on database test: @  $(25)$  $\Box$  New 1 CREATE TABLE users **E**-O amardeep  $2($ information schema 3 id int NOT NULL AUTO INCREMENT, **E**-a mahenoor 4 first name varchar(50), **E**-a mydb 5 last name varchar(50),  $6$  city name varchar(50), ⊕⊣ mysql 7 email varchar(50), D- performance schema 8 PRIMARY KEY (id) **E-** phpmyadmin  $9)$ ;  $\circledcirc$  $\bigoplus_{i=1}^n$  sid **E**-a sukumardigital  $\bigoplus$  test ├― New ⊕∃∤∄users

### And create form.htm file and process.jsp file inside

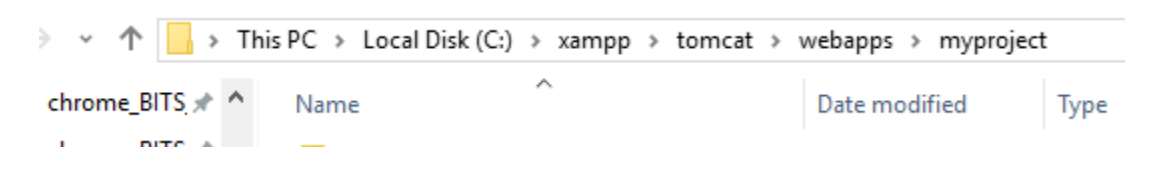

Step 2:-

## displayall.jsp file:-

<%@page import="java.sql.DriverManager"%>

```
<%@page import="java.sql.ResultSet"%>
<%@page import="java.sql.Statement"%>
<%@page import="java.sql.Connection"%>
<%
String driver = "com.mysql.jdbc.Driver";
String connectionUrl = "jdbc:mysql://localhost:3306/";
String database = "test";
String userid = "root";
String password = "";
try {
Class.forName(driver);
} catch (ClassNotFoundException e) {
e.printStackTrace();
}
Connection connection = null;
Statement statement = null;
ResultSet resultSet = null;
%>
<!DOCTYPE html>
<html>
<script src="https://ajax.googleapis.com/ajax/libs/jquery/3.2.1/jquery.min.js"></script>
<body>
```
<h1>Retrieve data from database in jsp</h1>

<table border="1">

<tr>

<td>first name</td>

<td>last name</td>

<td>City name</td>

<td>Email</td>

<td>Action</td>

 $\langle$ tr>

<%

try{

```
connection = DriverManager.getConnection(connectionUrl+database, userid, password);
```

```
statement=connection.createStatement();
```

```
String sql ="select * from users";
```

```
resultSet = statement.executeQuery(sql);
```
int i=0;

```
while(resultSet.next()){
```
%>

<tr>

```
<td><%=resultSet.getString("first_name") %></td>
```

```
<td><%=resultSet.getString("last_name") %></td>
```

```
<td><%=resultSet.getString("city_name") %></td>
```

```
<td><%=resultSet.getString("email") %></td>
```

```
<td><a href="delete.jsp?id=<%=resultSet.getString("id") %>"><button type="button" 
class="delete">Delete</button></a></td>
```
 $\langle$ tr>

<%

i++;

}

connection.close();

} catch (Exception e) {

e.printStackTrace();

}

%>

</table>

</body>

</html>

Step 3:-

delete.jsp file code:-

<%@ page language="java" contentType="text/html; charset=ISO-8859-1" pageEncoding="ISO-8859- 1"%>

<%@page import="java.sql.\*,java.util.\*"%>

<%

String id=request.getParameter("id");

try

{

Class.forName("com.mysql.jdbc.Driver");

Connection conn = DriverManager.getConnection("jdbc:mysql://localhost:3306/test", "root", "");

Statement st=conn.createStatement();

int i=st.executeUpdate("DELETE FROM users WHERE id="+id);

out.println("Data Deleted Successfully!");

}

# catch(Exception e)

{

out.println("Unable to delete database.");

# }

## %>

## To run output:- start apache and mysql and tomcat server as shown below.

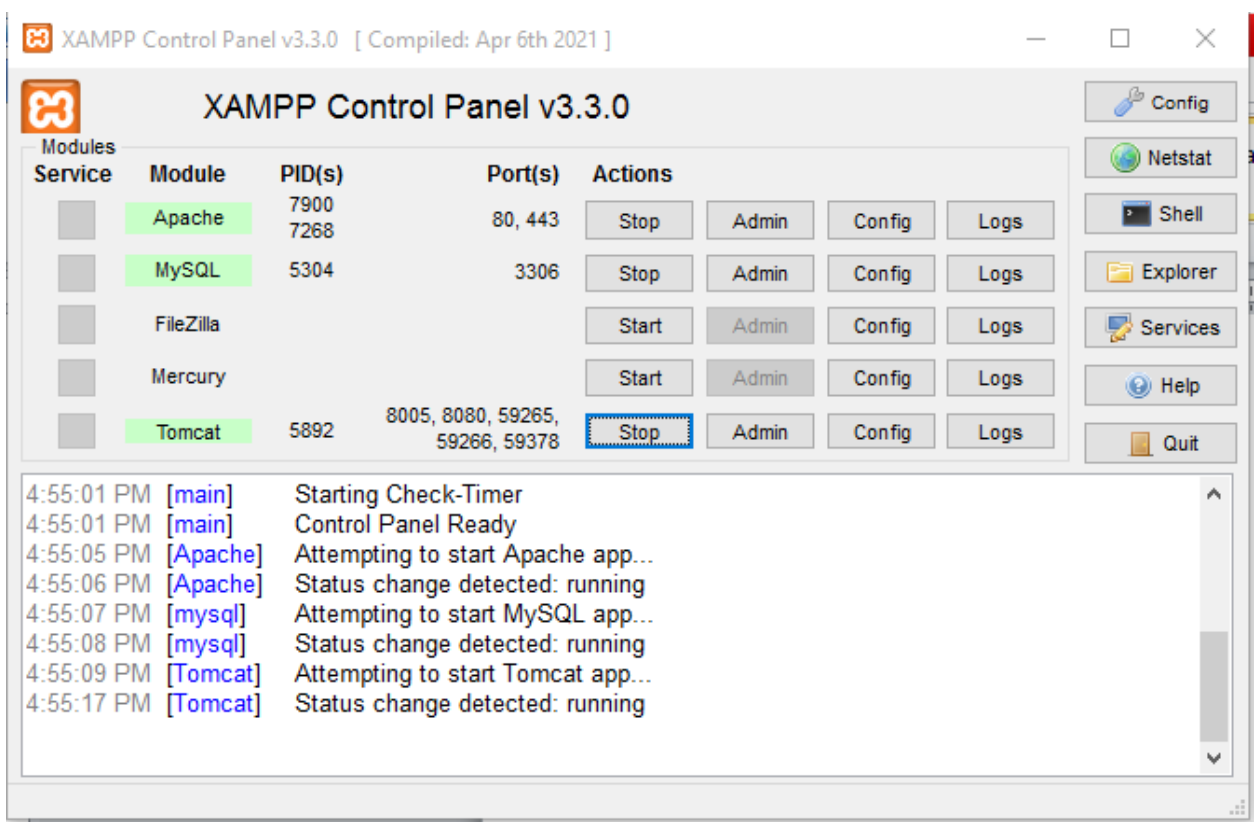

# Retrieve data from database in jsp

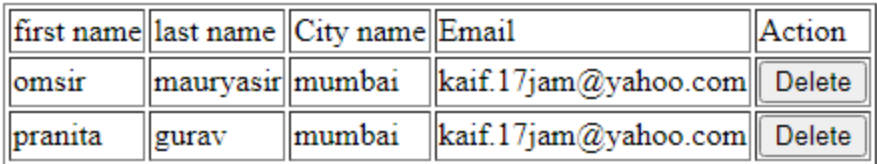

And finally after click on delete

 $\leftarrow$   $\rightarrow$   $\mathbf{C}$  (i) localhost:8080/myproject/delete.jsp?id=2

Data Deleted Successfully!